# **DELIVERING CONTINUOUS MANUFACTURING EDUCATION AND DISTRIBUTED VIRTUAL LABORATORY TRAINING VIA AN INTERNET-BASED**

## Gary E. Rafe<sup>1</sup>, Kim LaScola Needy<sup>2</sup>, Bopaya Bidanda<sup>3</sup>, Therese M. Schmidt<sup>4</sup>

*Abstract This research considers the application of a distributed virtual laboratory (DVL) to deliver continuous education and training in manufacturing-related disciplines via the global Internet. This presentation begins by reviewing motivations for the research. A pilot implementation of the DVL that employs a networked clientserver approach using readily available information technologies is then described. An assessment case-study application of the DVL within the training center of a Pittsburgh-area industrial engineering consulting jrm is considered. Results from this study suggest that implementations of the distributed virtual laboratory may be feasible alternatives to face-to-face continuous manufacturing education and training.* 

*Index Terms continuous education, distributed virtual laboratory, World- Wide Web browser, Java applet.* 

## **INTRODUCTION**

The importance of frequent continuing education and training for individuals working in manufacturing-related industries was underscored in a wide-ranging report issued by the National Research Council's Committee to Study Information Technology and Manufacturing [1]. The Committee suggested that multimedia and virtual reality technologies used in conjunction with intelligent tutoring systems, distance learning systems, and experiential learning tools offer significant potential to deliver flexible interfaces for educational and skill-building programs. Development of the distributed virtual laboratory (DVL) described here attempted to address a limitation of contemporary distance and asynchronous learning systems by providing an interactive learning environment that accommodated the experiential learning style of individuals working in manufacturing-related industries. Further motivations for this research are considered in [2].

The distributed virtual laboratory makes use of Internet, World- Wide Web, and distributed information technologies to realize a media-rich interactive environment of sufficient fidelity for conducting experiential activities associated commonly with a physical laboratory. The pilot **DVL**  implementation described here was made up of client Java applets that ran within a VRML-capable Web browser (for content presentation and three-dimensional scene rendering), and a Unix-based server that ran open-source database and Web server processes. Resources needed to implement the DVL are diagrammed in Figure 1.

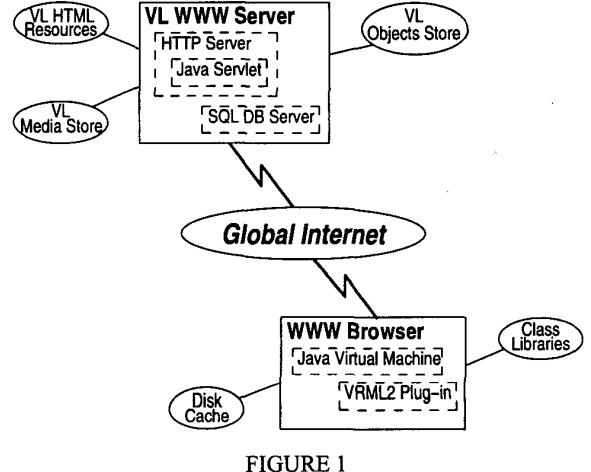

DISTRIBUTED VIRTUAL LABORATORY ARCHITECUTRE

The client-side of the distributed virtual laboratory consists of two separate, but integrated components. The first component implements a Web-Based Training **(WBT)**  player as a Java applet. This WBT player is used to present text, image, and other media objects arranged on pages that are organized in a course, module, and lesson hierarchy. Content and organization for material presented by the WBT player is maintained in the remote server's SQL database. **A**  collection of question objects *(e.g.,* short-answer and multiple choice) can be embedded in pages to establish varying levels of interactivity within lessons. Responses to

- **Kim** LaScola Needy, University of Pittsburgh, Industrial Engineering, **1048** Benedum Hall, Pittsburgh, PA, kneedy@engmg .pitt . edu
- <sup>3</sup> Bopaya Bidanda, University of Pittsburgh, Industrial Engineering, 1048 Benedum Hall, Pittsburgh, PA, bidanda@engrng.pitt.edu

**0-7803-6669-7/011%10.00** *0* **2001 IEEE October 10** - **13,2001 Reno, NV** 

**31st ASEElIEEE Frontiers in Education Conference F4C-18** 

<sup>&#</sup>x27; *Gary* E. Rafe, University of Pittsburgh, Industrial Engineering, **1048** Benedum Hall, Pittsburgh, PA, grafeaie. pitt . edu

Therese M. Schmidt, H. **B.** Maynard and Company, Pittsburgh, PA, tschrnidt@hbmaynard. **corn** 

## **Session F4C**

question items are recorded at run-time in the remote database. The WBT player applet running within the Netscape Communicator browser on a Microsoft Windows personal computer is illustrated in Figure 2.

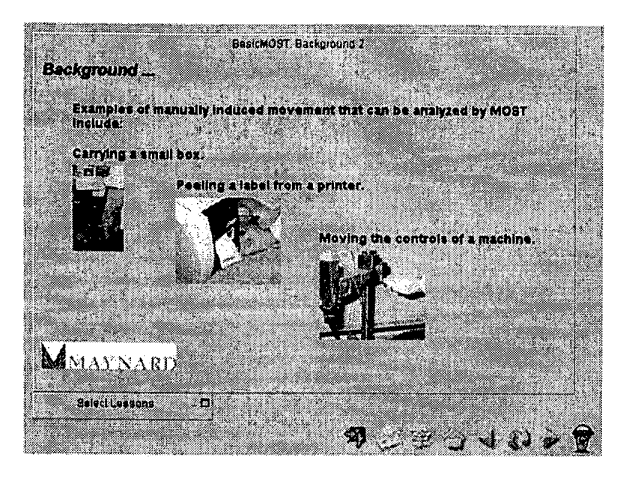

FIGURE 2 JAVA APPLET **WBT** PLAYER

## Interactive Virtual Laboratory

The *interactive virtual laboratory* (IVL) component of the DVL is accessed from the WBT player applet by way of a hyperlink button control embedded in a lesson page, represented typically as a bit-mapped image (Figure 3).

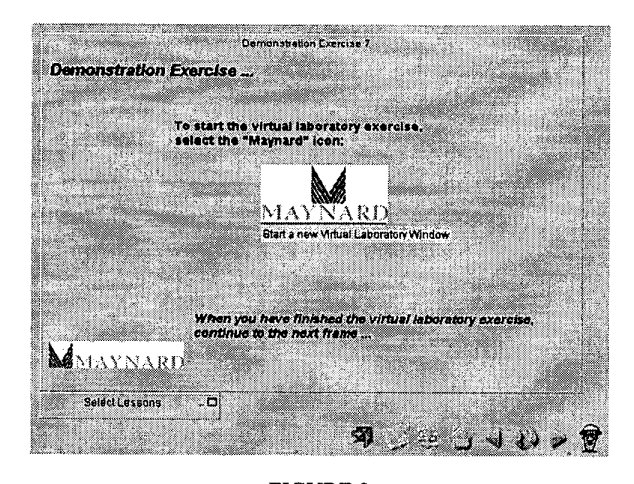

FIGURE 3 WBT PLAYER HYPERLINK BUTTON INTERFACE

Selecting this control object causes a new browser window to open, in which the IVL is realized. This new window, illustrated in Figure 4, contains an initially empty embedded Virtual Reality Modeling Language (VRML) scene, a Java applet that controls the activities within the scene *(e.g.,* scene creation, object behaviors, and task recording), and an HTML control for closing the window when the exercise is completed. The HTML and VRML directives for this page are generated dynamically by a Java servlet process running on the remote DVL server from information contained in the DVL's database.

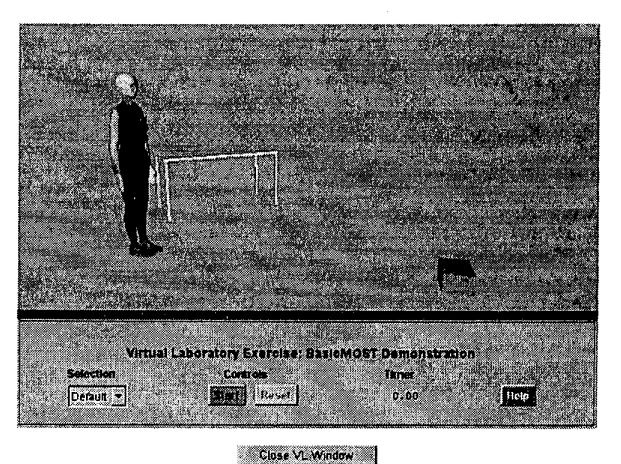

FIGURE 4 **IVL** CONTROLS AND INITIAL SCENE

The VRML scene illustrated in Figure 4 was built by the IVL's Java applet from objects described in the remote **SQL**  database using the External Authoring Interface (EAI) **[3].**  Previous reports of VRML-based simulations for manufacturing, e.g., **[4],** used static, hard-coded approaches to scene description.

An actor object consisting of segments and joints derived from the proposed H-Anim standard **[5]** is defined in the IVL; data for the actor object depicted in Figure **4** are based on Ballreich's Nancy *[6].* A set of scripted behaviors based on the general move sequence of BasicMOST **[7]** is also defined within the actor object. These behaviors are summarized below.

- **BEND**  From full-standing position; no input parameters
- **PLACE**  Input parameters: *dwell time, waist bend angle, shoulder angle,* and *elbow angle.*
- **REACH** Input parameters: *side* **(left,** right, or both), *dwell, shoulder angle, elbow angle, waist angle, twist angle, wrist bend angle,* and *wrist twist angle.*
- From full-bend to full-standing positions. Input parameters: *shoulder angle,* and *elbow angle.*  **RISE**
- Input parameters: *lead side* **(left** or **right),** *direction,*  WALK *steps.*

0-7803-6669-7/01/%10.00 *0* 2001 IEEE

October 10 - 13,2001 Reno, NV

31st ASEEIIEEE Frontiers in Education Conference F4C-19

Lookup tables **of** actor object root node translations and joint angles were used to implement the *walk, bend*, and *rise* actions. The actor object performing *ar each* following a *bend* during a running scene is illustrated in Figure *5;* a *place* action is depicted in Figures **6** and **7.** 

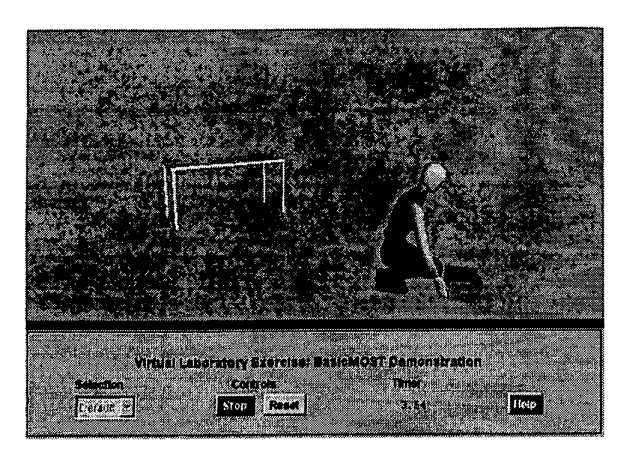

FIGURE **5** IVL **RUNNING** SCENE

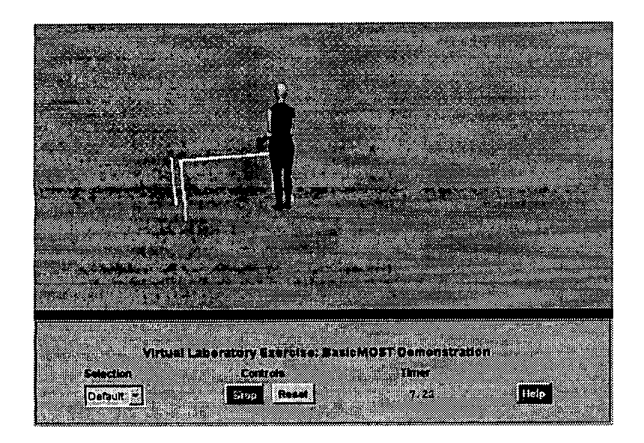

### FIGURE **6 IVL FINAL SCENE**

Movement of the IVL scene's viewpoint is available through additional controls found within the VRML plugin application. The initial scene calls for the plugin application's own control panel to be minimized. Appropriate manipulation of the scene navigation controls when the panel is made visible allows for alternate views of the running scene. Figure **7** illustrates an alternate view of the scene presented in Figure **6.** Additional details regarding the DVL's implementation are described in [8].

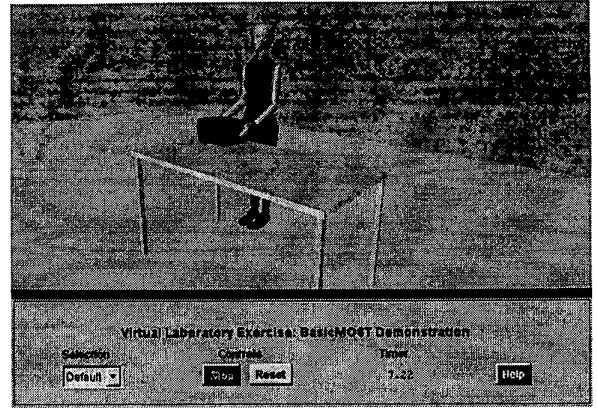

FIGURE 7 **IVL FINAL** SCENE **ALTERNAlE** VIEW

## **ASSESSMENT STUDY**

An assessment of this pilot distributed virtual laboratory was conducted in a case-study application at the training center of H. B. Maynard and Company, a Pittsburgh-area Industrial Engineering consulting firm. The DVL was used to present a twenty-minute segment within the week-long *Fundamentals of Work Measurement* course to a randomly selected group of subjects participating in the assessment study. The instructional content presented by the DVL was contained in three lessons, the first of which briefly described the use of the WBT player. The second lesson provided the bulk of the presentation **using** static text and bit-mapped images. Frequent "self-check" review questions were interspersed within this presentation. The last lesson presented a demonstration of the application of the BasicMOST General Move sequence using the DVL's interactive virtual laboratory component (Figures **4-6).** The demonstration was followed by concluding material and a final self-check question by way of the WBT player.

Pre- and post-treatment surveys were used to collect various information on the first day of the course. The pretest survey instrument, administered to all subjects prior to the start **of** the first morning session, contained two sections:

- An eleven-item multiple choice examination of subjects' knowledge of the case-study topic (in this instance, BasicMOST). An algorithm was applied to scores from this section to assign subjects randomly to DVL and non-DVL groups so that differences in mean and variance between the two groups were minimized (including all prior valid sessions).
- Reports of prior experience with related instructional delivery technologies (desktop personal computers running Microsoft Windows, graphical World-Wide Web browsers, self-paced computer-based training, and

## **0-7803-6669-7/01/%10.00** *0* **2001 IEEE**

**October 10** - **13,2001 Reno, NV** 

**31st ASEEAEEE Frontiers in Education Conference F4C-20** 

The post-test survey was administered to both **DVL** and non-DVL groups immediately following the morning session. It consisted of four sections:

(use it on a daily basis, apply it regularly), and *expert*  (thorough understanding, recognized by peers).

- A twenty-eight item experiential learning styles inventory *[9].*
- A re-examination of subjects' knowledge of the casestudy topic.
- Eleven quality items related to both the DVL and instructor's presentations following Evans [10]; these items are presented in Figure 8. Responses to items in this section were rated according to the five-point Likert scale [ll] *strongly disagree* (-2), *disagree* (-1) *neutralhndecided (0), agree* (l), and *strongly agree*  (2). Note that item QOl in Figure 8 was a reflected item. Two additional items in this section elicit openended written responses (comments and/or suggestions) to the two presentation methods.
- A record of subjects' demographic information *(e.g.,*  highest degree completed and field of study, current industry and job title, and age range).

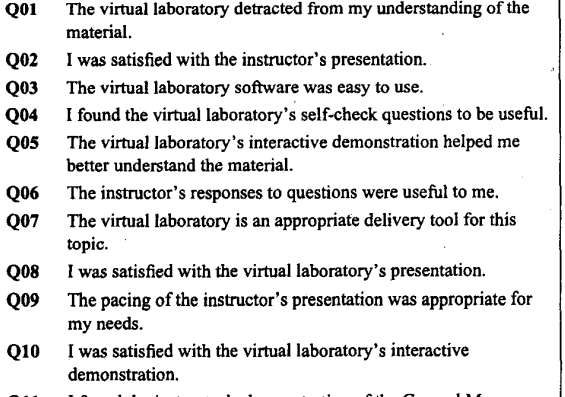

**Qll I found the instructor's demonstration of the General Move Sequence to be effective.** 

#### FIGURE 8 **ASSESSMENT STUDY POST-TEST QUALITY ITEMS**

The scope of the assessment study was limited by the total time made available to it by Maynard's Training Center, and a requirement that no subjects were permitted to be removed from **any** of the instructor's face-to-face presentations. To accommodate these conditions, the assessment study's research protocol made use of a quasi-

#### **0-7803-6669-7/01/\$10.00** *0* **2001 IEEE**

experimental design **[12],** in which the **DVL** was presented during an extended mid-morning break, directly after which the instructor's presentation of the equivalent material was made to the entire group. The post-test measurement immediately followed the instructor's presentation.

## **RESULTS AND DISCUSSION**

The assessment data presented here was collected during **six**  *Fundamentals of Work Measurement* sessions conducted from mid-November 2000 through mid-February 2001. A total of 50 clients enrolled in the week-long course agreed to participate voluntarily in the study. Two subjects did not finish the study due to incomplete post-test surveys; data from these subjects are not included in these results. A *summary* of study subjects' demographics are reported in Table I. Reports of *other* in Table I include categories with two and fewer responses; *unknown* records categories that were not specified by subjects.

TABLE I **DEMOGRAPHIC FREQUENCIES ALL GROWS** 

| <b>Highest</b><br>- Fi<br><b>Education</b> |    | eld             |    | Industry  |    | Job<br>Title |    |
|--------------------------------------------|----|-----------------|----|-----------|----|--------------|----|
| High Sch.                                  | 6  | Industrial      | 9  | Mfg       | 33 | Engineer     | 21 |
| <b>Associate</b>                           | 3  | Mfg             | 8  | Retail    | 6  | Analyst      | 6  |
| <b>Bachelor</b>                            | 29 | <b>Business</b> | 7  | Logistics | 3  | Supervisor   | 4  |
| Master                                     | 6  | Mechanical      | 4  | other     | 2  | other        | 13 |
| unknown                                    | 4  | other           | 9  | unknown   | 4  | unknown      | 4  |
|                                            |    | unknown         | 11 |           |    |              |    |

As suggested by Table I, subjects in this sample represented well the primary audience for instructional delivery systems that facilitate experiential learning, typical of the virtual laboratory described here *(i.e.,* professionals with four-year engineering degrees working in manufacturing- related industries). Reports of subjects' prior experiences, summarized in Table **11,** suggest that they have had little experience with asynchronous and distance learning environments, but were comfortable with standard desktop personal computer applications *(e.g.,* graphical World-Wide Web browser programs).

TABLE **I1 PRIOR EXPERIENCES WITH DELIVERY TECHNOLOGIES,** hL **GROWS** 

|            | Windows<br>PCs | www<br><b>Browsers</b> | <b>Self-Paced</b><br><b>CBT</b> | <b>WBT</b> |  |
|------------|----------------|------------------------|---------------------------------|------------|--|
| None       |                |                        |                                 | 16         |  |
| Acquainted |                |                        | 14                              | 15         |  |
| Occasional | 2              | 8                      | 16                              | 10         |  |
| User       | 30             | 29                     | 8                               |            |  |
| Expert     | 11             |                        |                                 |            |  |

**31s' ASEEnEEE Frontiers in Education Conference F4C-21** 

The experiential learning styles inventory considered in the post-test measured subjects' emphasis on each of the four dimensions of Kolb's Experiential Learning Model [13]. The ranked scale dimension scores for all groups are summarized in Table 111.

TABLE **I11 EXPERIEN~L LEARNING MODEL DIMENSION SCORES, ALL GROUPS** 

| <b>Dimension</b>                  | α   | x    | s   | 98.8% C.I. |  |
|-----------------------------------|-----|------|-----|------------|--|
| <b>Active Experimentation</b>     | .91 | 4.22 | .68 | 3.96,4.47  |  |
| <b>Abstract Conceptualization</b> | .86 | 4.07 | .58 | 3.86.4.29  |  |
| Reflective Observation            | .83 | 3.63 | .73 | 3.36,3.90  |  |
| Concrete Experiencing             | -83 | 2.95 | .79 | 2.65.3.24  |  |

Dimension scale scores summarized in Table **I1** were determined by calculating the average of all items related to the respective dimension. The dimension scale scores reported here may be considered internally reliable for this sample since Cronbach's split-half reliability coefficient *(a)*  for each of the four dimensions was greater than 0.80 [14]. Previous characterizations of individuals working in manufacturing-related industries suggest that learning style emphases of *active experimentation* over *reflective observation* and *abstract conceptualization* over *concrete experiencing* are to be expected in such groups [15]. The scale scores observed in this sample agree with these previous characterizations.

Gain scores across pre- and post-tests of content knowledge are summarized in Table IV. In two of the six sessions, the research protocol was not achieved when the instructor of the course did not allow for the presentation of the appropriate material to the entire group directly following the DVL's presentation to the **that** group. This material was presented to the entire group at some point following the post-test in these two cases. These sessions are denoted as *non-protocol* sessions in subsequent references.

TABLE IV PRE, **POST-,AND GAIN SCORES** 

| <b>Protocol Sessions</b>     |    |      |          |       |           |      |      |  |
|------------------------------|----|------|----------|-------|-----------|------|------|--|
|                              |    |      | Pre-Test |       | Post-Test |      | Gain |  |
| Group                        | n  | x    | s        | x     | S         | x    | s    |  |
| Non-DVL                      | 14 | 7.29 | 1.82     | 9.50  | 1.09      | 2.21 | 1.97 |  |
| <b>DVL</b>                   | 15 | 7.13 | 2.00     | 9.87  | 1.46      | 2.73 | 1.75 |  |
| <b>Non-Protocol Sessions</b> |    |      |          |       |           |      |      |  |
| <b>Non-DVL</b>               | 8  | 6.88 | 2.70     | 6.88  | 2.03      | 0    | 1.31 |  |
| <b>DVL</b>                   | ۹  | 6.89 | 2.26     | 10.22 | 1.09      | 3.33 | 1.80 |  |

The nonparametric Wilcoxon Rank Sum Test was applied to the *protocol* session data to test for a significant effect of the DVL session on test gain scores. The test failed to reject the null hypothesis *(i.e.,* no significant effect observed) at  $\alpha$  = 0.10 with a one-sided probability of 0.2505. The analysis of covariance **(ANCOVA)** procedure was considered here, but was found to be unsuitable with the present sample due to a violation of the procedure's requirement for normality of residuals in the underlying linear models.

While a statistically significant increase in gain scores due to the DVL's presentation was not observed in the study, evidence that the **DVL** was received favorably was noted in the quality assessments made in the post-test survey. Summaries of quality items from both DVL and non-DVL groups are reported in Table V. Bonferroni adjustments were made to the mean confidence intervals reported in Table V to account for simultaneous comparisons within families of items (QOl, 404, and QO8; **402,** *406,* QO9, and **Q11;** 403 and **407;** *Q05* and QlO). A family level of significance of 0.10 was used to compute the adjusted mean confidence intervals in this assessment.

TABLE V **QUALITY- ITEM SUMMARY** 

|            |    |      | <b>DVL</b> |           |    |      | Non-DVL |          |
|------------|----|------|------------|-----------|----|------|---------|----------|
| Item       | n  | ř    | s          | u C.I.    | n  | x    | s       | μ C.I.   |
| <b>O01</b> | 26 | 1.19 | .80        | .84, 1.55 |    |      |         |          |
| <b>O02</b> | 26 | 1.15 | .65        | .93,1.54  | 14 | 1.21 | .58     | .82,1.61 |
| <b>Q03</b> | 26 | .92  | .74        | .62, 1.22 |    |      |         |          |
| <b>Q04</b> | 26 | 1.54 | .58        | 1.28,1.80 |    |      |         |          |
| Q05        | 25 | .80  | 1.00       | .39,1.21  |    |      |         |          |
| <b>O06</b> | 26 | 1.23 | .65        | .93,1.54  | 14 | 1.29 | .73     | .79,1.78 |
| Q07        | 26 | .62  | .98        | .22,1.01  |    |      |         |          |
| <b>O08</b> | 26 | .96  | -53        | .73, 1.19 |    |      |         |          |
| <b>Q09</b> | 26 | 1.08 | .63        | .78,1.37  | 13 | 1.15 | .80     | .59,1.72 |
| Q10        | 25 | .76  | .83        | .42, 1.10 |    |      |         |          |
| Q11        | 26 | 1.31 | .68        | .99.1.63  | 14 | 1.07 | .92     | .45,1.69 |

Confidence intervals falling completely above zero (0) in Table V offered support to the claim that the sample agrees, on average, with each item's statement. Inferences on the strength of the average agreement to **an** item may be made from inspections of the item's mean confidence interval. In the case of item **404** (helpfulness of the **DVL's**  self-check questions), Table V, where the mean confidence interval fell entirely above one **(l),** strong agreement by the sample was observed. Support for this finding was offered by written comments submitted by subjects from the DVL group; these written remarks are considered next.

Twenty-one subjects from the DVL group offered written comments and suggestions regarding the DVL's presentation. Comment categories occuring two or more times are summarized in Table VI; these counts include multiple observations from subjects.

**Session F4C** 

TABLE VI WRITEN- COMMENT CATEGORIES, DVL GROUPS

| <b>Comment Category</b>         |    |  |  |  |
|---------------------------------|----|--|--|--|
| IVL simulation speed            | 10 |  |  |  |
| General positive experience     |    |  |  |  |
| WBT navigation controls         | 4  |  |  |  |
| More IVL examples               | 2  |  |  |  |
| DVL self-check questions useful | 2  |  |  |  |
| Simplify WBT page navigation    | 2  |  |  |  |

While these written comments were mostly supportive of the DVL, remarks from ten subjects identified the need for a more realistic interactive virtual laboratory demonstration. These subjects noted that the IVL simulation ran too slowly for it to be useful. Examination of the usage metrics recorded by the IVL, which included *trials per task* and *time per trial,* offered support for these observations. All but one subject participating in the **DVL** group used (and completed) the IVL demonstration task at least one time. Several subjects started a second trial, but did not complete it. A mean time of 88.7 seconds (with standard deviation of 23.2 seconds) was observed for the first trial of a task that, in "real-time", can be completed in less than 8 seconds. Available VRML methods *of* implementing dynamic object motion within the IVL component, in particular, the human actor, were inadequate for portraying realistic *(i.e.* , operating in normal time) simulations.

## **CONCLUSION**

This paper considered an assessment case-study of a pilot Internet-based distributed virtual laboratory to facilitate experiential learning in continuous manufacturing training and education settings. Results from the study presented here suggest that subjects using the distributed virtual laboratory (1) were satisfied with its presentation and level of interactivity, and (2) consider it an appropriate delivery tool for the case-study topic. The marginal performance of the personal computer client in rendering motion, particularly of the human actor, during the **DVL's** interactive demonstration suggests that significant improvements in perceived quality may be achieved as the next generation of World-Wide Web clients become available on ever higher performance personal computers.

Future work directly related to this research include the development of lighter client-side applets that take advantage of maturing multimedia extensions to the Java language (e.g., Java **3D),** and the development of authoring tools for scene generation and task specification, and object and behavior creation. As the level of available scene and task complexity increases, the addition of multiuser and collaborative task specification can be considered.

## ACKNOWLEDGMENT

The authors acknowledge the support of the Ben Franklin Technology Center of Western Pennsylvania for early phases of this research under the project title *Interactive Learning and Virtual Laboratory for Manufacturing*  (#97W.SCO0538R-l). H. **B.** Maynard and Company and the Industrial Engineering Department at the University of Pittsburgh contributed valuable support for the distributed virtual laboratory's assessment study.

## **REFERENCES**

- HI National Research Council, *Information Technology for Manufacturing: A Research Agenda.* Washington, DC: National Academy Press (1995).
- $[2]$ Rafe, G. E., **K.** L. Needy, & B. Bidanda, "Motivations for a Distributed Virtual Laboratory for Continuous Manufachuing Education and Training". In 1999 *ASEE Annual Conference* & *Exposition Proceedings.* Washington, DC: American Society of Engineering Education (1999).
- $[3]$ Marrin, C., *External Authoring Interface Reference* (21 January 1997).
- $[4]$ Ressler, S., A. Godil, *Q.* Wang, & G. Seidman, "A VRML Integration Methodology for Manufacturing Applications". In *Proceedings of VRML99 Fourth Symposium on Virtual Reality Modeling Language,*  Paderborn, Germany (February 1999).
- r51 Roehl, B., *Specification for a Standard Humanoid (3* August 1999). Available: http://ece.uwaterloo.ca/~h-anim/spec1.1/
- [61 Ballreich, C. (1999). Available: *<http://www>. ballreich.net/vrmUh-anim/*
- r71 Zandin, K., *MOST Work Measurement Systems, 2nd Ed.* New **York**  Marcel Dekker (1990).
- [81 Rafe, G. E., K. L. Needy, **B.** Bidanda, R. K. Ghai, & T. A. Mylan, "Development and Implementation of a Distributed Virtual Laboratory for Continuous Manufacturing Education and Training". In 2000 *ASEE Annual Conference* & *Exposition Proceedings.*  Washington, DC: American Society of Engineering Education (2000).
- [91 Rafe, G., and J. H. Manley, "Learning Style and Instructional Methods in a Graduate Level Engineering Program Delivered by Video Teleconferencing Technology". In 1997 *ASEE/EEE Frontiers in Education Conference Proceedings* (1997).
- [IO1 Evans, R. M., **S.** L. Murray, M. Daily, and R. Hall, "Effectiveness of an Internet-Based Graduate Engineering Management Course," *Journal OfEngineering Education,8 9(1),* 2000,63-71.
- [11] Likert, R., "A Technique for the Measurement of Attitudes." *Archives ofPsychology,l* **40,** 1932.
- [I21 Campbell, D. T., & J. C. Stanley, *Experimental and* **Quasi-***Experimental Designs for Research.* Chicago: Rand McNally (1968).
- [I31 Kolb, D. A., *Experiential Learning: Experience* **as** *the Source of Learning and Development* Englewood Cliffs, NJ: Prentice Hall (1984).
- [14] Cronbach, L. J., "Coefficient Alpha and the Internal Structure of Tests," *Qschometrica, 16(3),* 1951 ,297-334.
- [15] Kolb, D. A., "Management and Learning Processes", *Calfornia ManagementReview, 18(3),* 1976,21-31.

## 0-7803-6669-7/01/%10.00 *0* 2001 IEEE October 10'- 13,2001 Reno, **NV**

## 31st ASEE/IEEE Frontiers in Education Conference F4C-23